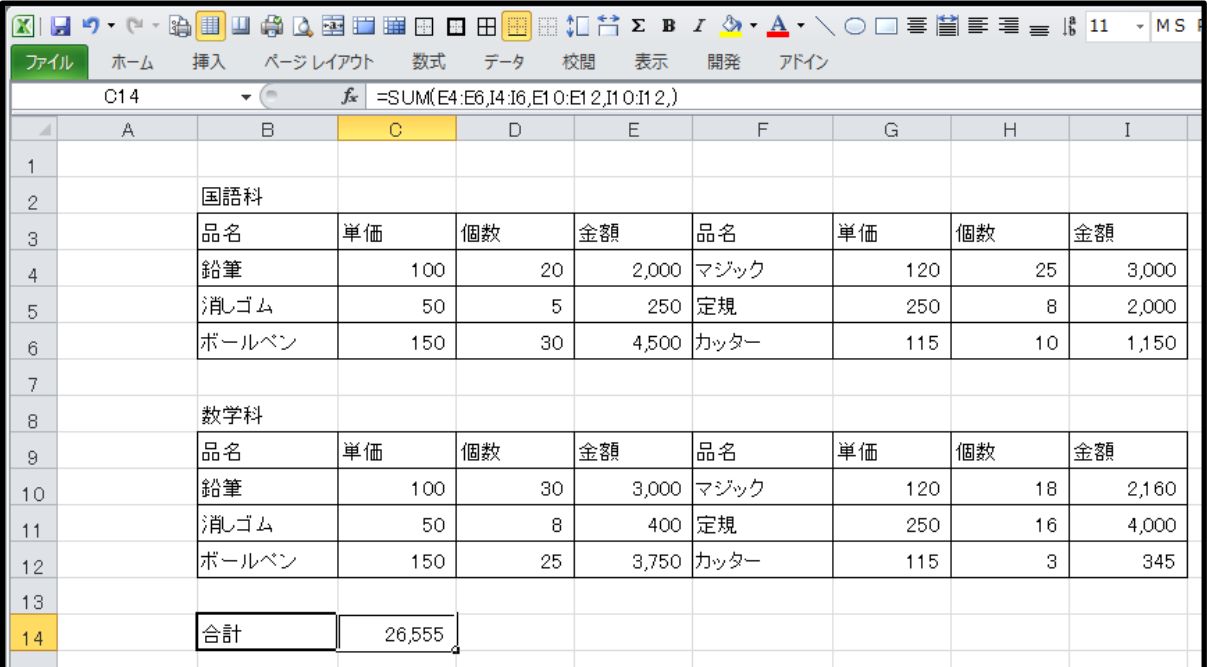

前々回(第5回)の季刊誌「OA部」では,離れた範囲の合計を計算しました(上図)

下図のように一つ一つのセルを狭くしなければなりません

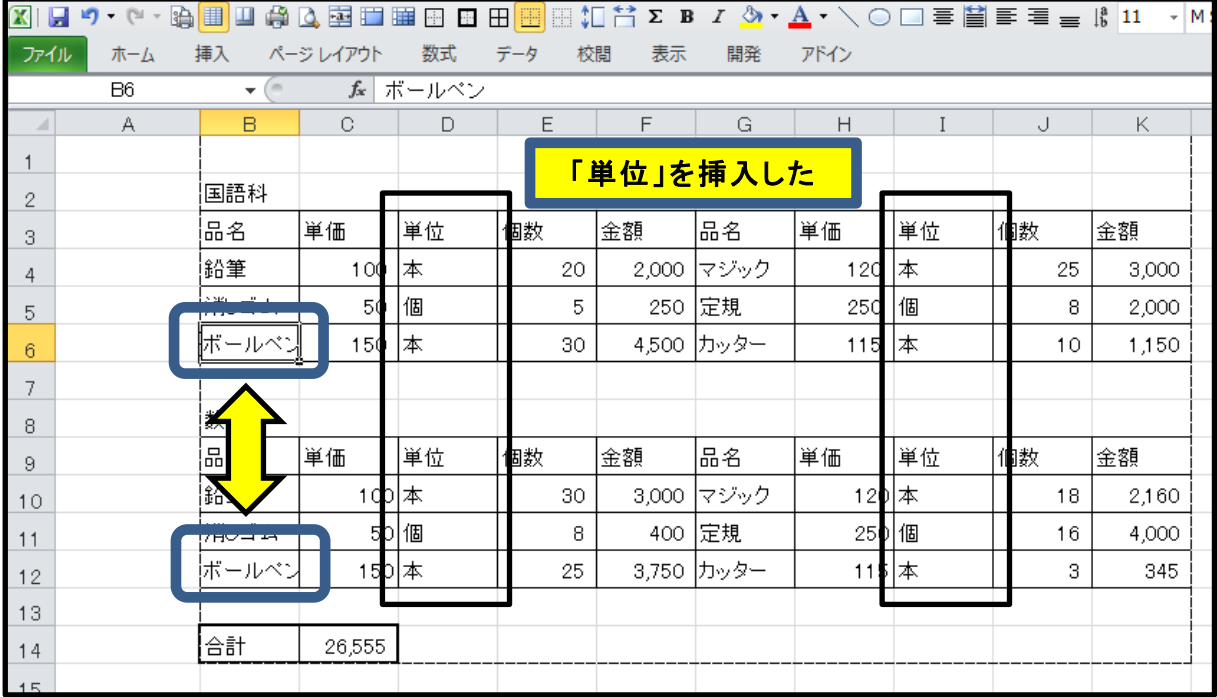

その結果,セルの中に表示しきれなくなってしまう場合があります(上図では,「ボールペン」) そこで,このセルの文字の大きさだけ小さくします

もし上図の表に「単位」を加えて,同じ大きさの表にしようとすると

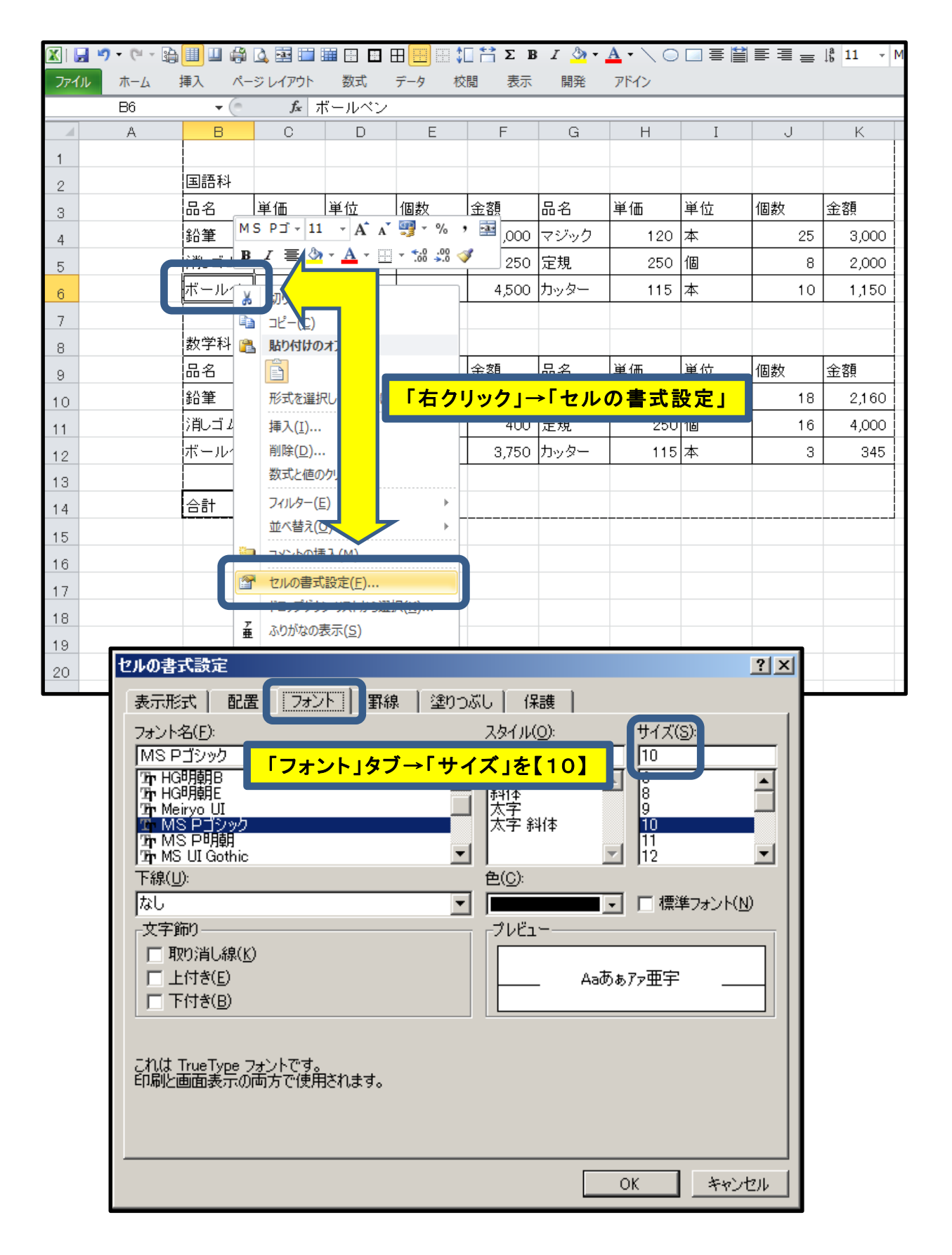

「ボールペン(B6)」セルで『右クリック』して,「セルの書式設定」を選択します 「セルの書式設定」の「フォント」タブを選択し,サイズを【10】にします

| <b>Ø</b> ♥ · (* - 第 <mark>11</mark> 日参区国田田田田田田田 田村 古 エ 3 ェ ム → \○□三首三三 : 1 10 × M:                                                                                                    |                                                                                     |                 |              |    |              |       |            |       |             |    |       |  |
|----------------------------------------------------------------------------------------------------|-------------------------------------------------------------------------------------|-----------------|--------------|----|--------------|-------|------------|-------|-------------|----|-------|--|
| ファイル                                                                                                    | ホーム                                                                                 | 挿入              | ページレイアウト     | 数式 | データ<br>校閲    | 表示    | 開発         | アドイン  |             |    |       |  |
|                                                                                                    | <b>fx</b> ボールベン<br>$\left($ $\right)$<br>B <sub>6</sub><br>$\overline{\phantom{a}}$ |                 |              |    |              |       |            |       |             |    |       |  |
| $\mathcal{A}% _{0}=\mathcal{A}_{0}=\mathcal{A}_{0}=\math$ | $\mathcal{A}$                                                                       | B               | C.           | D  | E            | F     | G          | H     | $\mathbf I$ | J  | Κ     |  |
|                                                                                                    |                                                                                     |                 |              |    |              |       |            |       |             |    |       |  |
| $\mathbf{2}$                                                                                                    |                                                                                     | 国語科             |              |    |              |       |            |       |             |    |       |  |
| 3                                                                                                    |                                                                                     | 品名              | 単価           | 単位 | 個数           | 金額    | 品名         | 単価    | 単位          | 個数 | 金額    |  |
| 4                                                                                                    |                                                                                     | 雀儲              | 100          | ౹本 | 20           | 2,000 | マジック       | 120   | 本           | 25 | 3,000 |  |
| 5                                                                                                    |                                                                                     | Single Control  | <u>50 kg</u> |    | $E_{\rm{L}}$ | 250   | 定規         | 250   | 個           | 8  | 2,000 |  |
| 6                                                                                                    |                                                                                     | ボールベン           |              |    | セル内に収まった?    |       | 10 カッター    | 115   | 本           | 10 | 1,150 |  |
| 7                                                                                                    |                                                                                     |                 |              |    |              |       |            |       |             |    |       |  |
| 8                                                                                                    |                                                                                     |                 |              |    |              |       |            |       |             |    |       |  |
| 9                                                                                                    |                                                                                     | 品               | 単価           | 単位 | 個数           | 金額    | 品名         | 単価    | 単位          | 個数 | 金額    |  |
| 10                                                                                                    |                                                                                     |                 | 100 本        |    | 30           | 3,000 | マジック       | 120 本 |             | 18 | 2,160 |  |
| 11                                                                                                    |                                                                                     | <b>ZEME EST</b> | 50           | 個  | 8            | 400   | 定規         | 250 個 |             | 16 | 4,000 |  |
| 12                                                                                                    |                                                                                     | ボールベン           | 150 本        |    | 25           |       | 3,750 カッター | 115 本 |             | 3  | 345   |  |
| 13                                                                                                    |                                                                                     |                 |              |    |              |       |            |       |             |    |       |  |
| 14                                                                                                    |                                                                                     | 合計              | 26,555       |    |              |       |            |       |             |    |       |  |
|                                                                                                    |                                                                                     |                 |              |    |              |       |            |       |             |    |       |  |

エクセルの画面上ではセルに収まったように見えますが,印刷プレビューを見ると

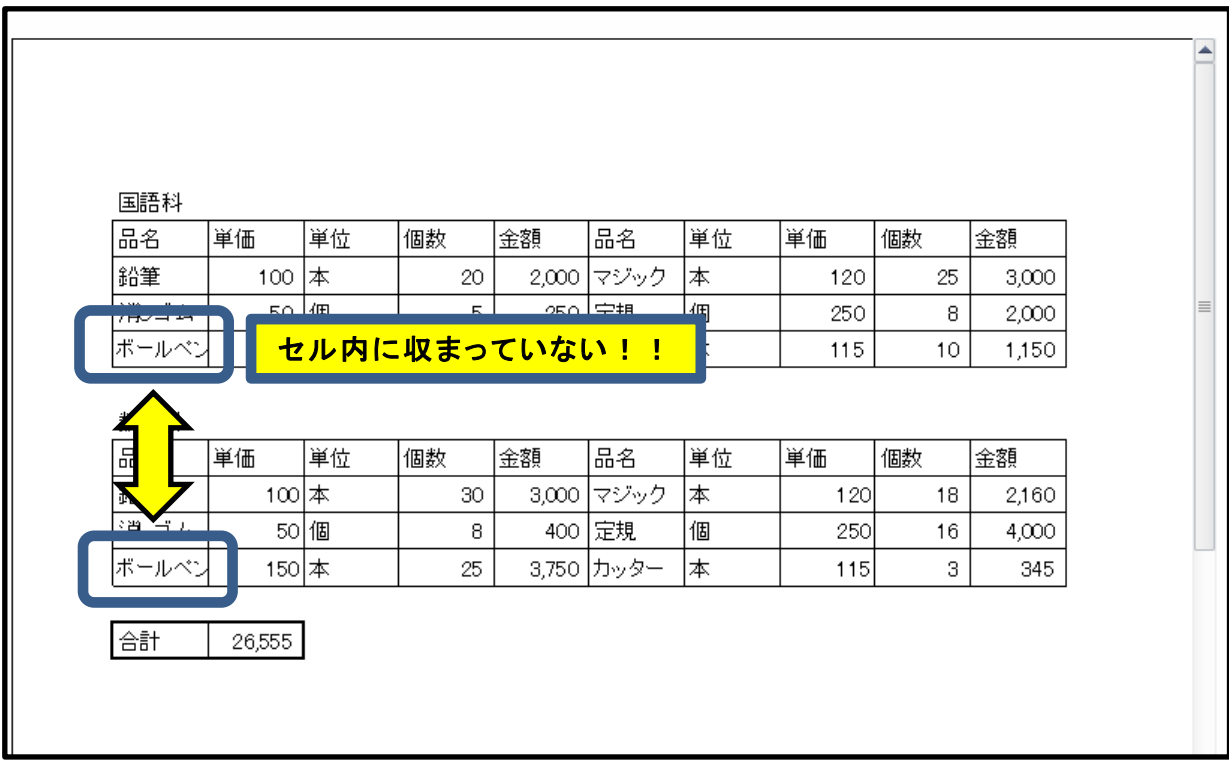

セル内に収まっていません!!(確認せずに印刷すると紙の無駄になるところでした) 今度は思い切ってポイント(文字の大きさ)を【6】にしました

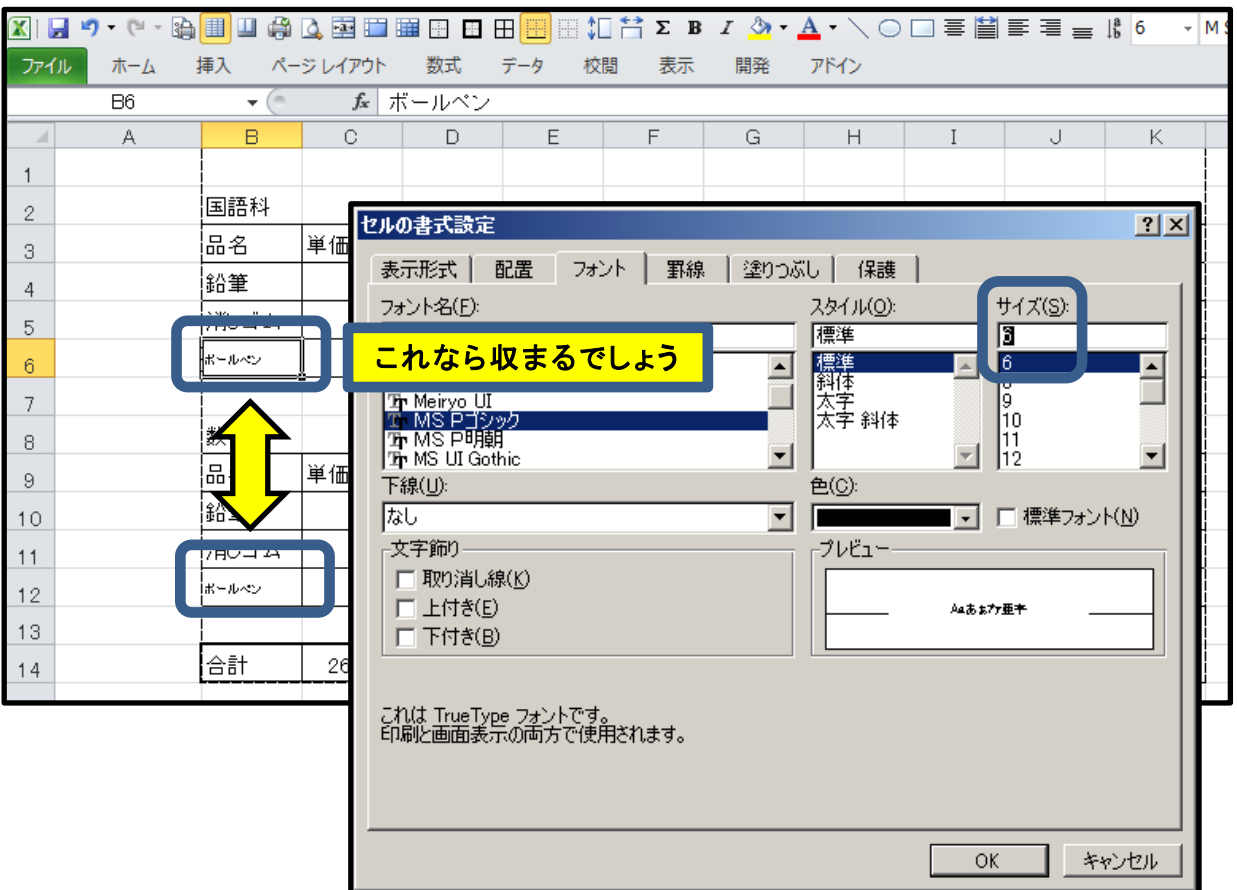

印刷プレビューで確認すると,ちゃんと収まっていますが・・・ いくらなんでも小さすぎる!!!

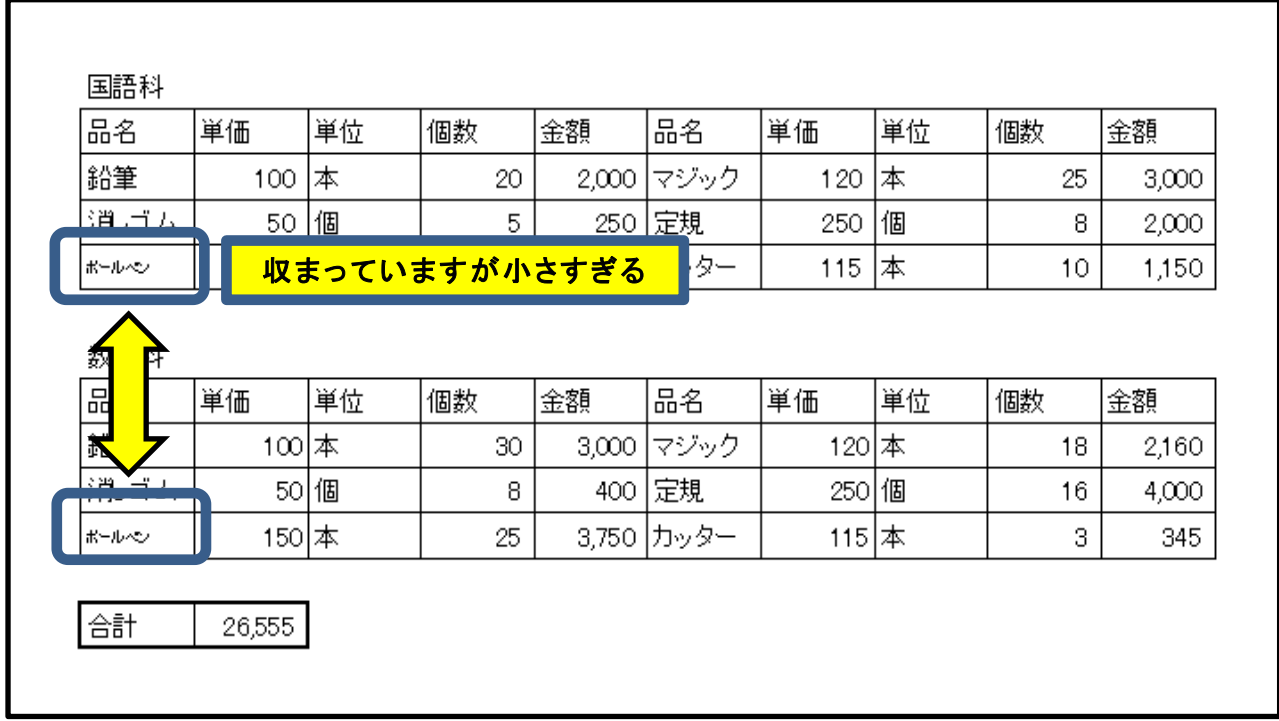

## エクセルでは、セルの大きさに「自動でピッタリ」収めてくれる機能があります

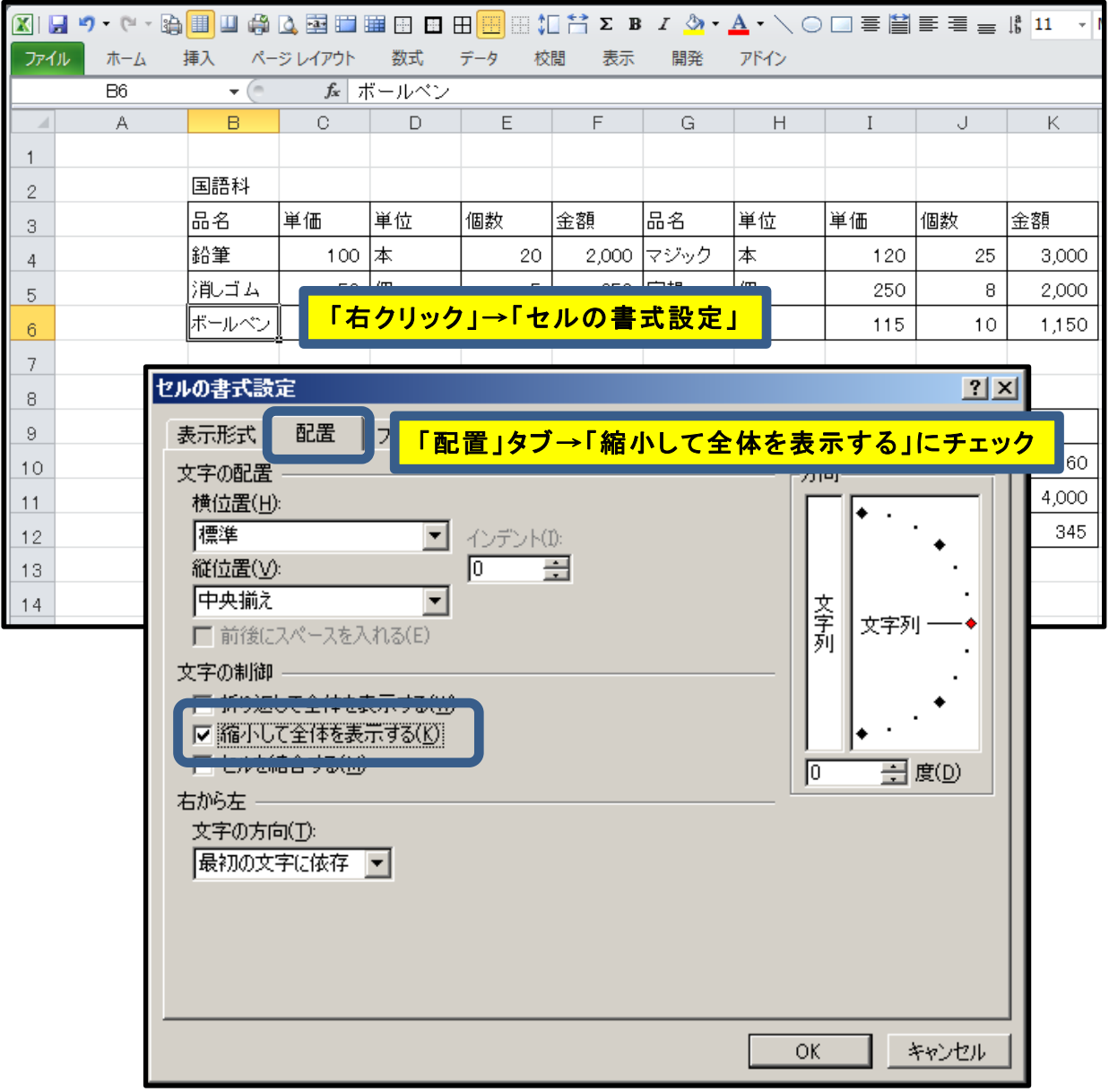

「ボールペン(B6)」セルで右クリックし,「セルの書式設定」を選択し

『配置』タブの真ん中にある文字制御の【縮小して全体を表示する】にチェックを入れます 印刷プレビューで確認すると

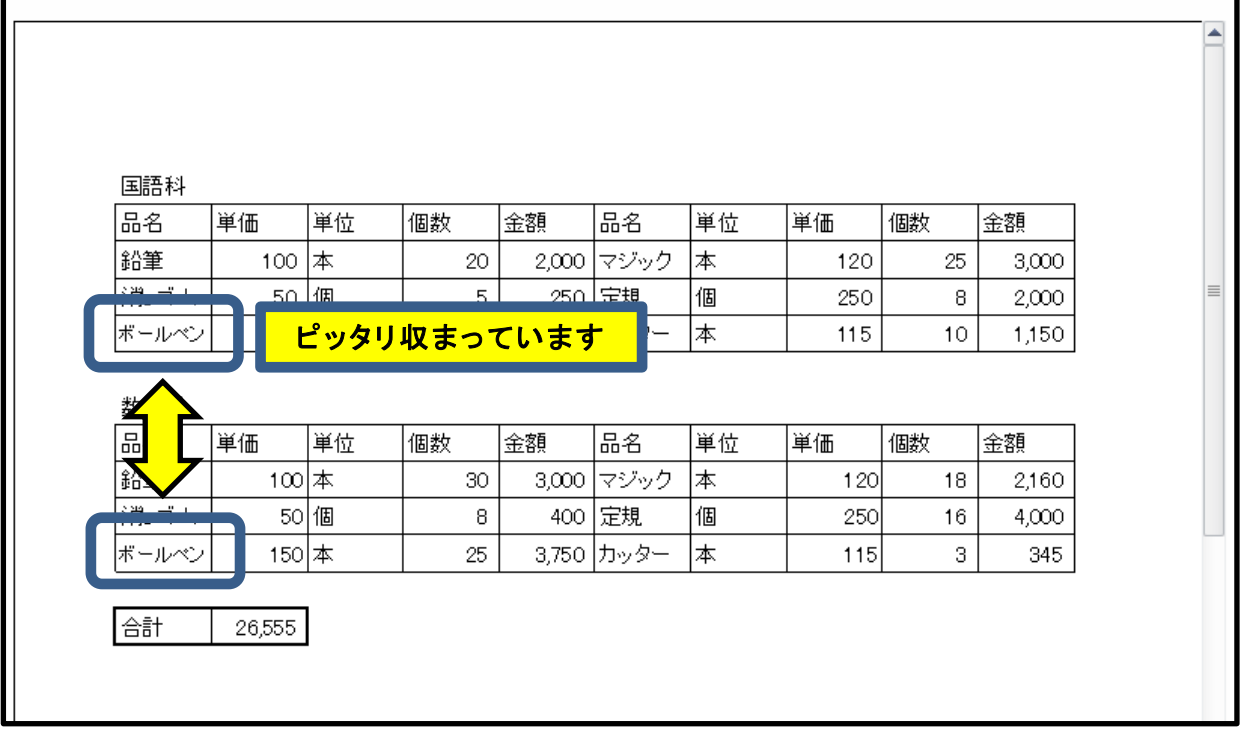

ピッタリ収まっています

「ボールペン」セルだけでなく,すべてのセルに「縮小して~」をしておくと

データの変更(例:「定規」を「定規(30cm)」に変更)があっても自動で縮小してくれます

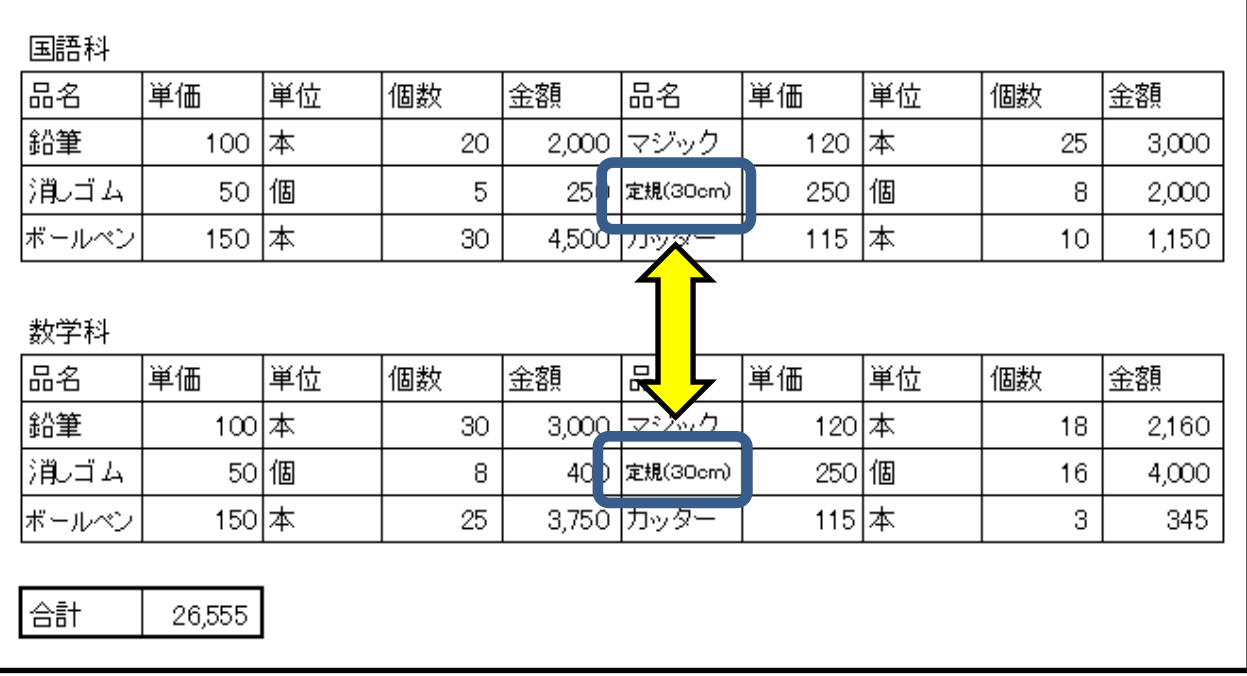